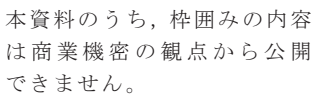

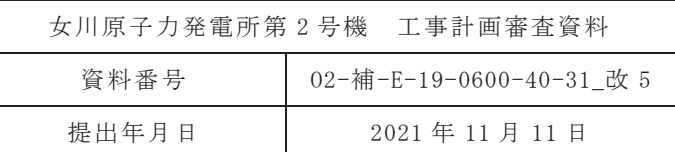

補足-600-40-31 原子炉補機冷却海水ポンプの耐震性につい ての計算書に関する補足説明資料

#### 1. 概要

女川原子力発電所第2号機のたて軸ポンプは、残留熱除去系ポンプ、高圧炉心ス プレイ系がノプレイ系ポンプ,原子炉補機冷却海水ポンプ及び高圧 炉心スプレイ補機冷却海水ポンプの5設備が設置されている。このうち、残留熱除 去系ポンプを除く 4 設備については水平方向に柔, 鉛直方向に剛となっており, 残 留熱除去系ポンプについては水平方向、鉛直方向ともに剛となっている。

本資料では,これらのたて軸ポンプについて以下の2点について検討を実施する。 なお、残留熱除去系ポンプは水平方向が剛であるため、鉛直方向の剛の確認のみ検 計対象とする。

・高振動数領域の影響検討

補足説明資料「補足-600-14-2 弁の応答加速度の算出について」にまとめ ているとおり、弁の動的機能維持評価において配管系が柔な場合に高振動数 領域を考慮した評価を実施していることを踏まえ、水平方向に柔となってい るポンプのうち、地震応答が大きい海水ポンプ室に設置されている原子炉補 機冷却海水ポンプ及び高圧炉心スプレイ補機冷却海水ポンプから、評価結果 が最も厳しくなっている原子炉補機冷却海水ポンプを代表に、高振動数領域 を考慮した場合の影響評価を実施する。

• 鉛直方向に剛であることの確認

たて軸ポンプについては、耐震設計において鉛直方向の固有周期は十分に 小さいとし計算を省略している。そこで、対象設備のうち、容量、重量が最大 であり固有周期が最も大きくなると考えられる原子炉補機冷却海水ポンプを 代表に固有周期の算出を行い固有周期が十分に小さいことを確認する。

本資料が関連する工認図書は以下のとおり。

- ・「VI-2-5-4-1-2 残留熱除去系ポンプの耐震性についての計算書」
- •「VI-2-5-5-1-1 高圧炉心スプレイ系ポンプの耐震性についての計算書」
- •「VI-2-5-5-2-1 低圧炉心スプレイ系ポンプの耐震性についての計算書」
- •「VI-2-5-7-1-3 原子炉補機冷却海水ポンプの耐震性についての計算書」
- •「VI-2-5-7-2-3 高圧炉心スプレイ補機冷却海水ポンプの耐震性についての 計算書|
- 2. 高振動数領域の影響検討
- 2.1 評価方法

現行の手法にて考慮する振動数領域は 20Hz までとしてスペクトルモーダル解 析を実施しているが、高振動数領域の影響検討として、新たに50Hzまで考慮した 構造強度評価及び動的機能維持評価を行う。解析モデル図を図 1 に示す。本解析 モデルは,水平方向の応答を評価するための1次元応答解析モデルとなっており, 鉛直方向の解析モデルについては3項に示す。

本検討では、海水ポンプ室の地震応答から、50Hzの領域まで考慮した検討用の 床応答曲線を作成するとともに、設計用床応答曲線と同様に基本ケースについて は周期軸方向に±10%拡幅する。検討用床応答曲線の固有周期の計算間隔は、表1 に示す計算間隔を用いる。作成した検討用床応答曲線を図2に示す。

また、固有周期及び刺激係数を表2に、振動モード図を図3に示す。

なお、上記のとおり、本解析モデルは水平方向の 1次元応答解析モデルである ことから、固有値解析で算出される振動モードは全て水平方向の振動モードとな る。

なお、床応答曲線の作成方法は弁の高振動数領域の影響検討を行っている「補 足-600-14-2 弁の応答加速度の算出について」と同じ方法となっている。

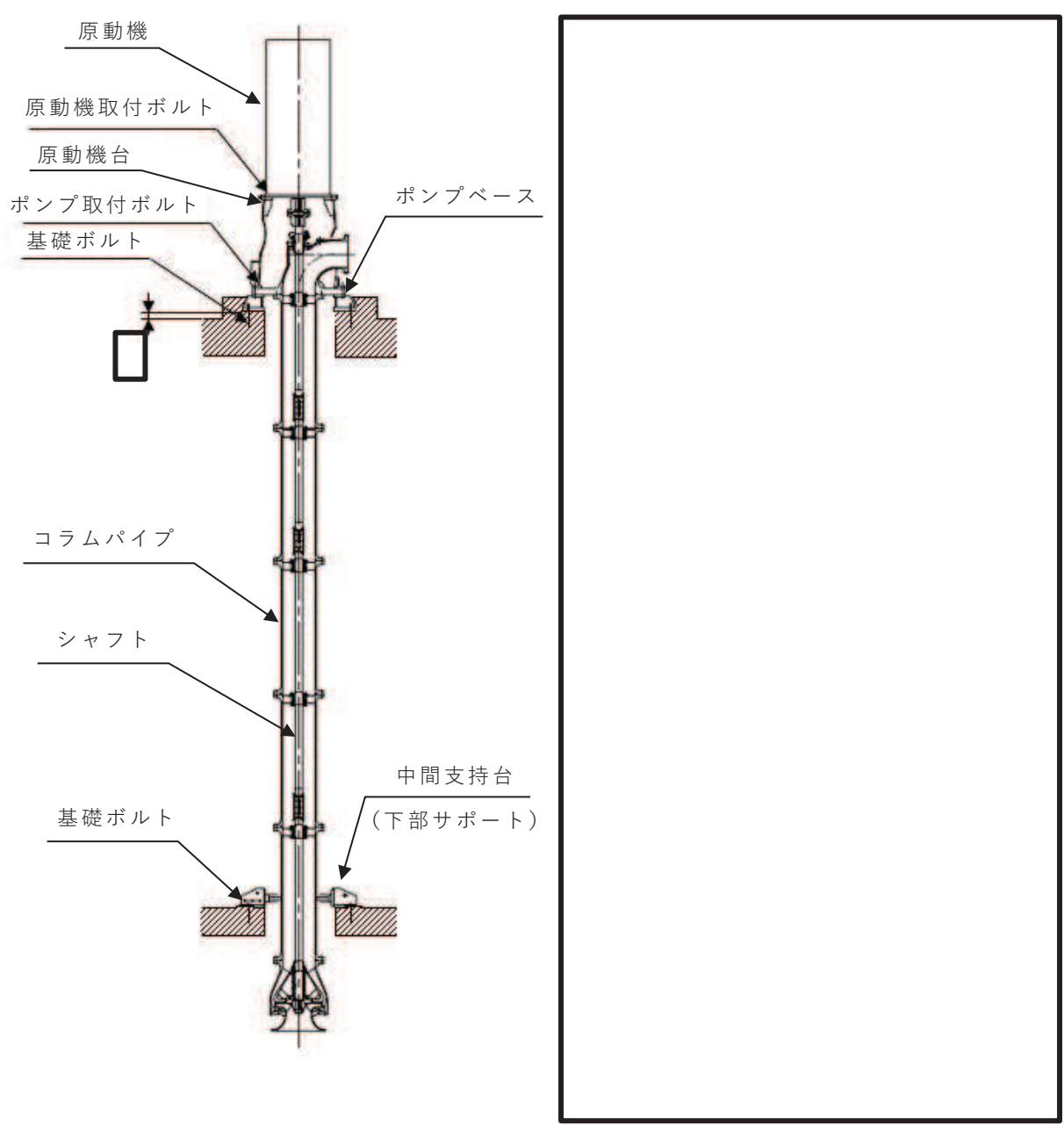

構造概要図

注記\*:ペデスタル系とは、ポンプベース、原動機台及び原動機フレーム(固定子を含む)を示す。

図 1 解析モデル図 (水平方向)

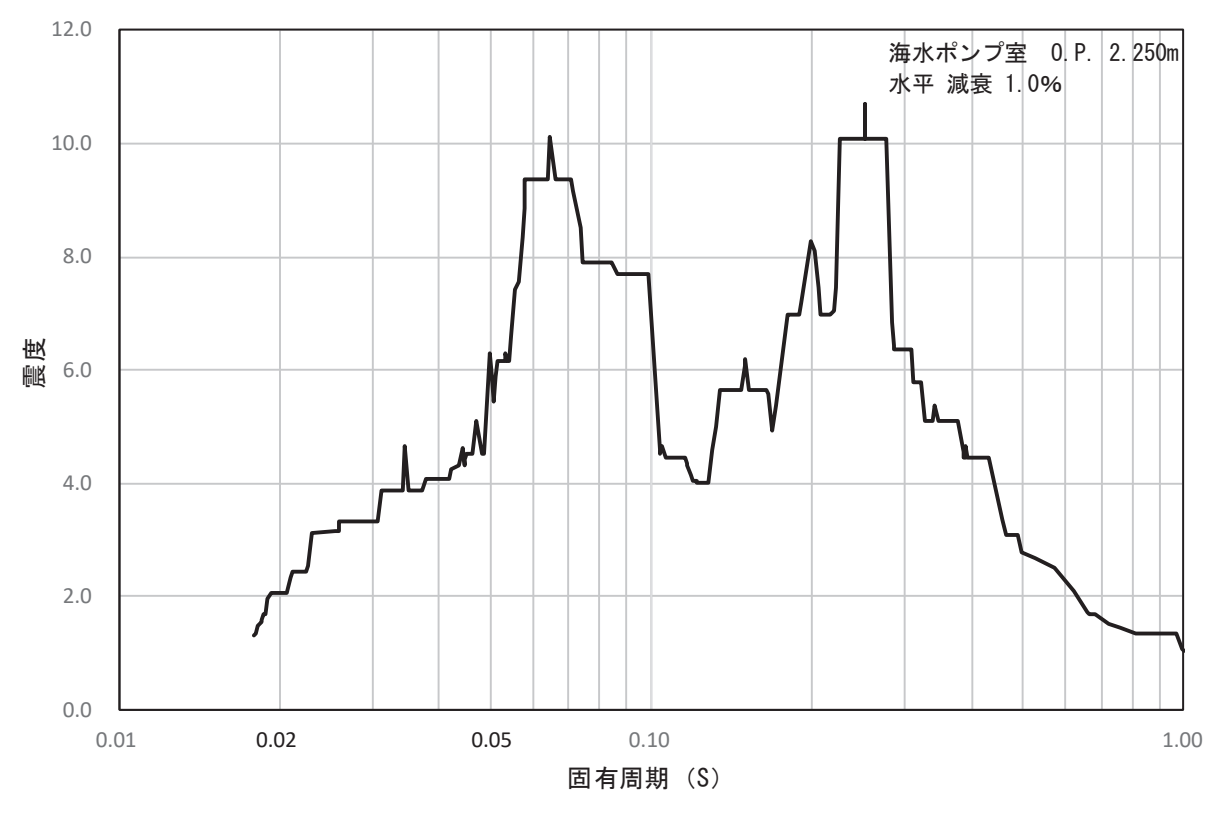

図 2 検討用床応答曲線 (海水ポンプ室 0.P. +2.250 水平方向)

| 固有周期             | 計算間隔                                |
|------------------|-------------------------------------|
| (s)              | $(\triangle \omega : \text{rad/s})$ |
| $0.02 \sim 0.1$  | 4.0                                 |
| $0.1 \sim 0.2$   | 1.5                                 |
| $0.2 \sim 0.39$  | 0.5                                 |
| $0.39 \sim 0.94$ | 1.0                                 |
| $0.94 \sim 1.0$  | 0.38                                |

表 1 固有周期の計算間隔

| モード  | 固有振動数 (Hz) | 固有周期 (s) | 刺激係数*    |
|------|------------|----------|----------|
| 1次   | 6.975      | 0.143    | $-1.046$ |
| 2次   | 12.53      | 0.080    | 3.148    |
| 3 次  | 14.87      | 0.067    | 3.410    |
| 4次   | 24.06      | 0.042    | 0.205    |
| 5次   | 28.88      | 0.035    | $-0.152$ |
| 6次   | 35.55      | 0.028    | 0.129    |
| 7 次  | 40.05      | 0.025    | 0.649    |
| 8次   | 45.19      | 0.022    | 0.459    |
| 9次   | 47.47      | 0.021    | $-1.354$ |
| 10 次 | 50.36      | 0.020    | 0.582    |

表 2 固有周期及び刺激係数

注記 \*: 刺激係数は, モード質量を正規化し, 固有ベクトルと質量マトリックスの積か

ら算出した値を示す。

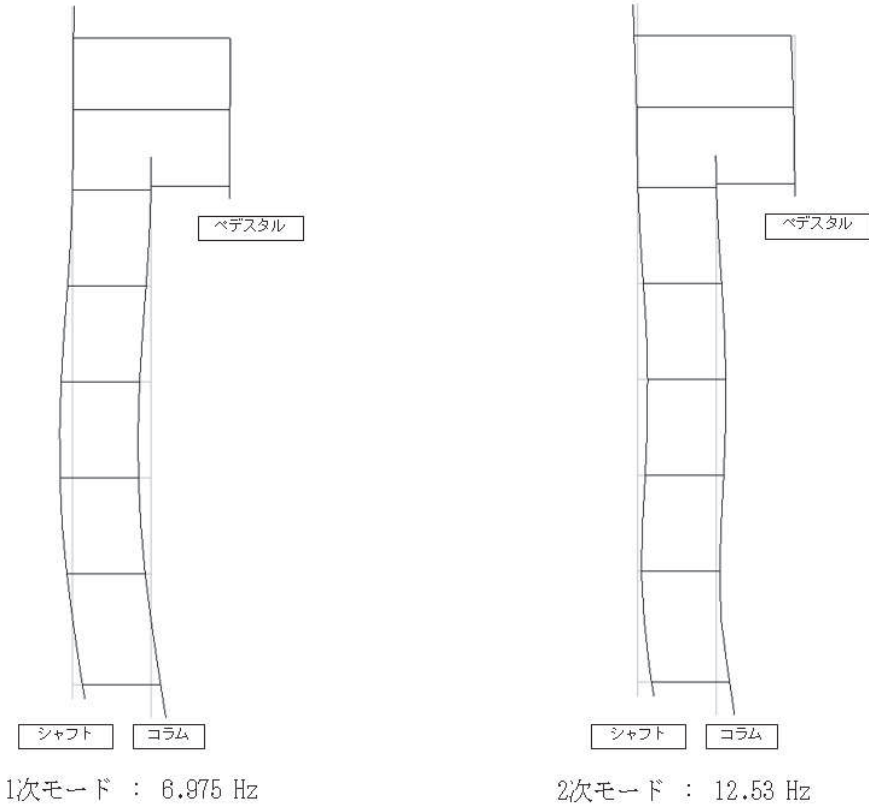

図 3 振動モード図 (1/3)

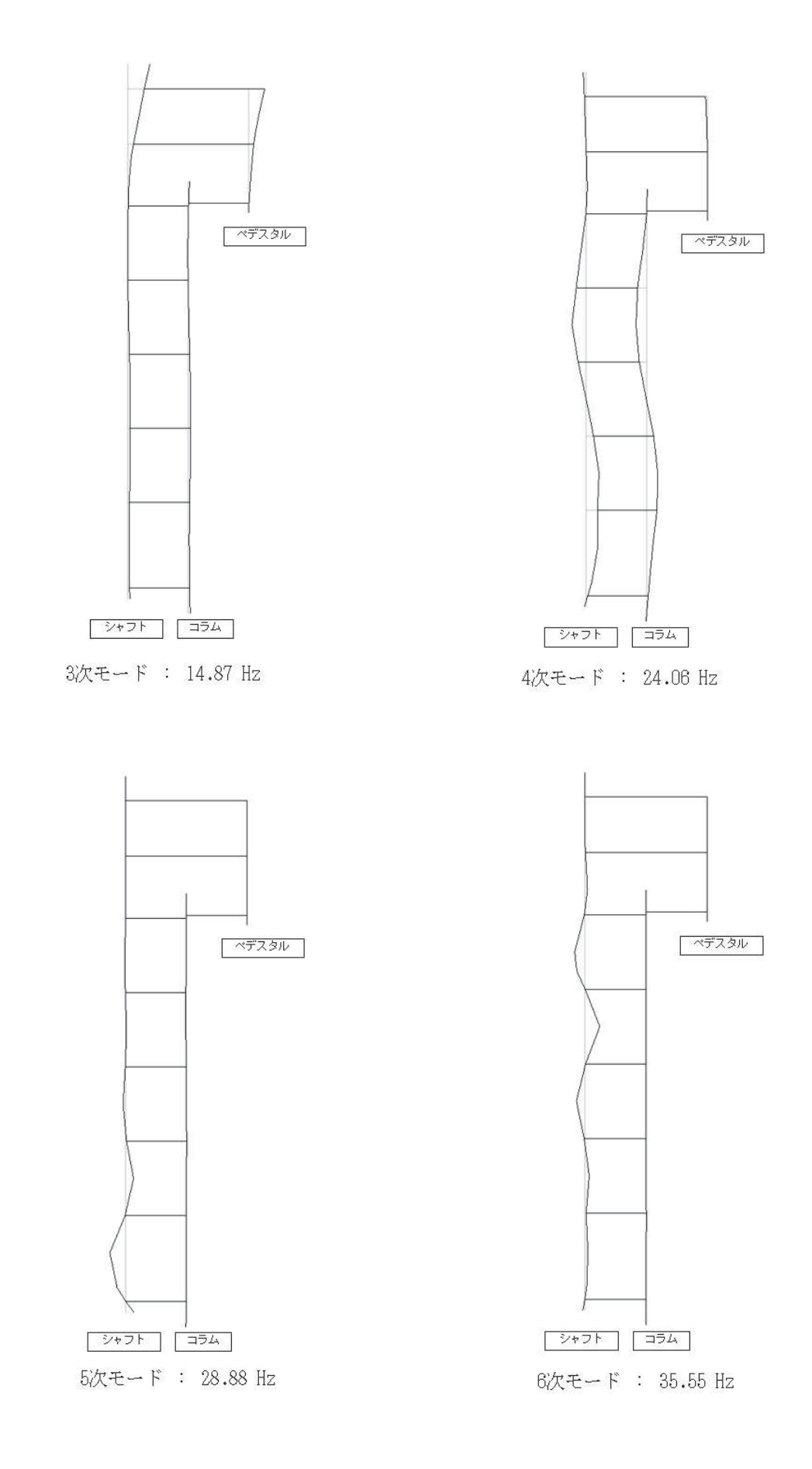

図 3 振動モード図 (2/3)

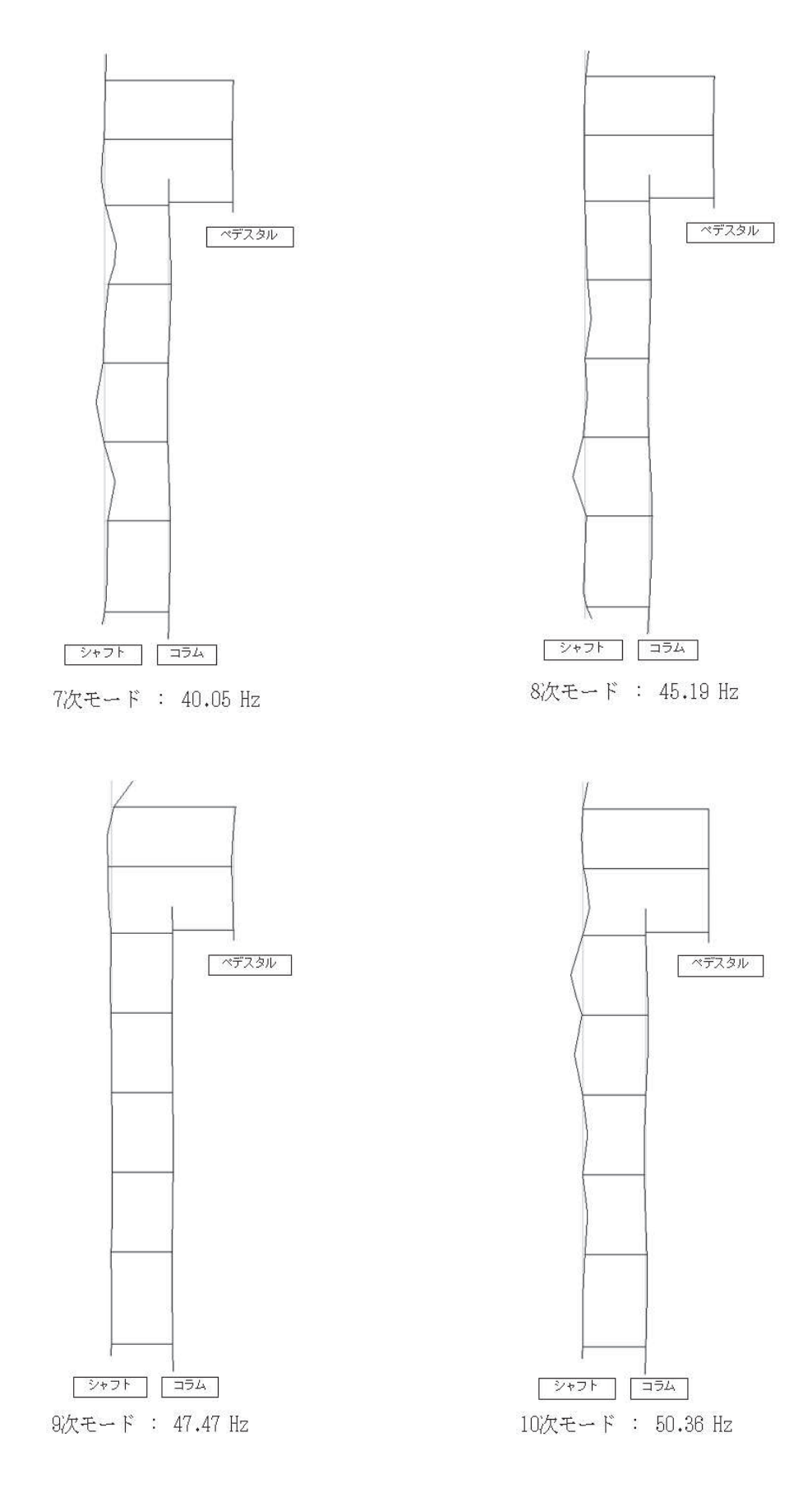

図 3 振動モード図 (3/3)

#### 2.2 評価結果

構造強度評価結果を表 3-1 に、動的機能維持評価結果を表 3-2 に示す。このう ち動的機能維持評価については、現行手法による評価においても機能確認済加速 度を紹渦し詳細評価(基本評価項目の評価)を実施していることを踏まえ、本影響 検討においても詳細評価結果を比較している。また、動的機能維持評価のうち「最 大加速度による静的解析」については、1.0ZPA の適用が基本であるが、本設備に ついては評価の簡便性を考慮し, 保守的に構造強度評価と同じ 1.2ZPA を一律適用 している。

(1) 構造強度評価

基礎ボルトについては現行手法の評価結果が 182MPa だったのに対して, 影響 評価結果が 183MPa となっており 1MPa の増加が見られる。その他の評価部位に ついては、現行手法の評価結果と影響評価結果が同等の結果となっており、い ずれの評価部位についても応力への影響は僅かであることが確認できた。

(2) 動的機能維持評価

ポンプの基本評価項目である軸受については、全6段の軸受があり、現行手 法の評価結果と影響評価結果の差分が最も大きくなっているのは 5 段目の軸受 となっているものの、現行手法の評価結果が 4.360×104N であるのに対して影 響評価結果が 4.847×104N となり, その増分は僅か 0.487×104N となっており, 許容値 2.031×10<sup>5</sup>N に対して十分に余裕があることが確認できた。

原動機の基本評価項目について、固定子、端子箱、固定子と回転子のクリアラ ンス及びモータフレームの評価結果は、現行手法の評価結果と影響評価結果が 同等であることが確認できた。

軸(回転子)及び上部下部軸受について、現行手法の評価結果に比べ影響評価 結果の応答が増加している。このうち、最も増分の大きい軸(回転子)において は、現行手法の評価結果が 177MPa だったのに対して、影響評価結果が 186MPa となり、その増分は僅か 9MPa となっており、許容値 447MPa に対して十分に余 裕があることが確認できた。その他の部位についても増分は僅かであり、許容 値に対して十分に余裕があることが確認できた。

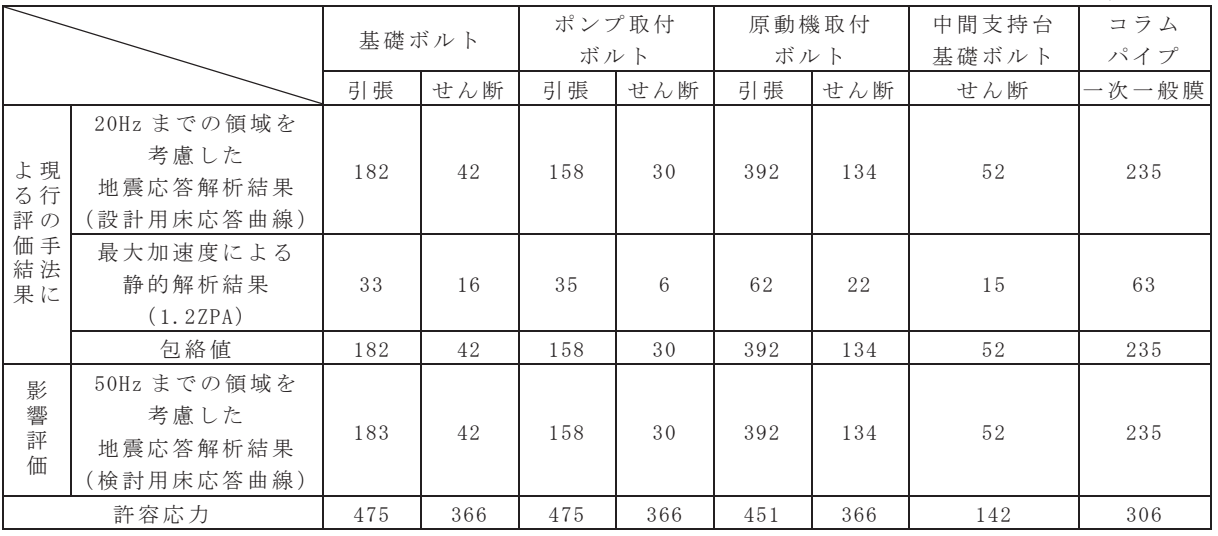

### 表 3-1 構造強度評価結果

(単位: MPa)

### 表 3-2 動的機能維持評価結果

(ポンプの基本評価項目)

a) 軸受の評価

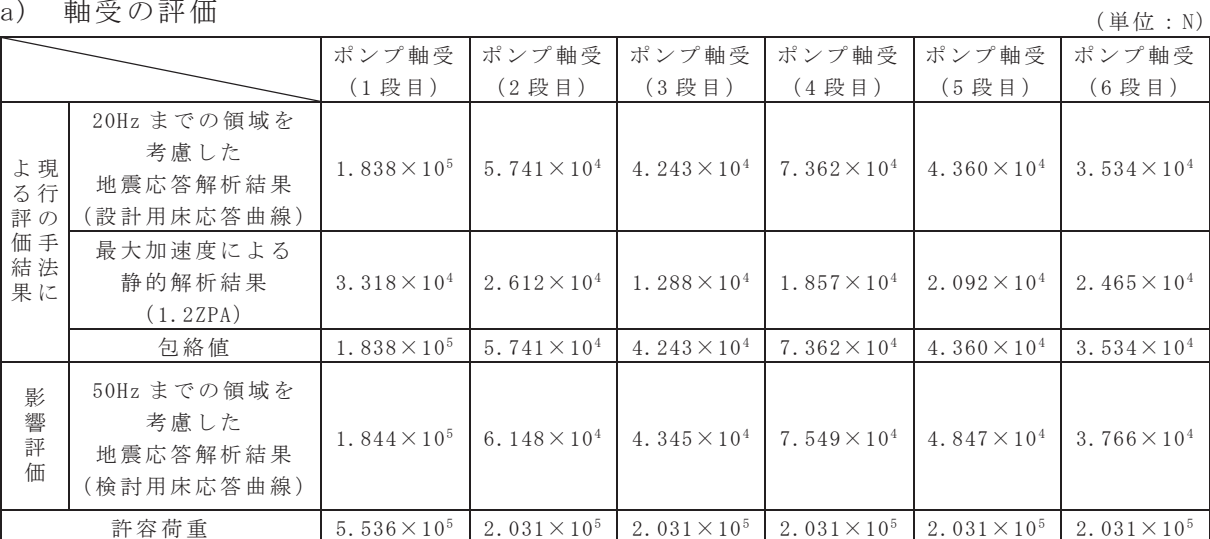

(原動機の基本評価項目)

h) 固定子の評価

| b)             | 固定子の評価                                    | $(\nexists \Delta : MPa)$ |
|----------------|-------------------------------------------|---------------------------|
|                |                                           | 固定子                       |
| よ現<br>る行<br>評の | 20Hz までの領域を考慮した<br>地震応答解析結果<br>(設計用床応答曲線) | 3                         |
| 価手<br>結法<br>果に | 最大加速度による静的解析結果<br>(1.2ZPA)                | 3                         |
|                | 包絡値                                       | 3                         |
| 影響評<br>価       | 50Hz までの領域を考慮した<br>地震応答解析結果<br>(検討用床応答曲線) | 3                         |
|                | 許容応力                                      | 54                        |

c) 軸 (回転子) の評価

(単位:MPa)

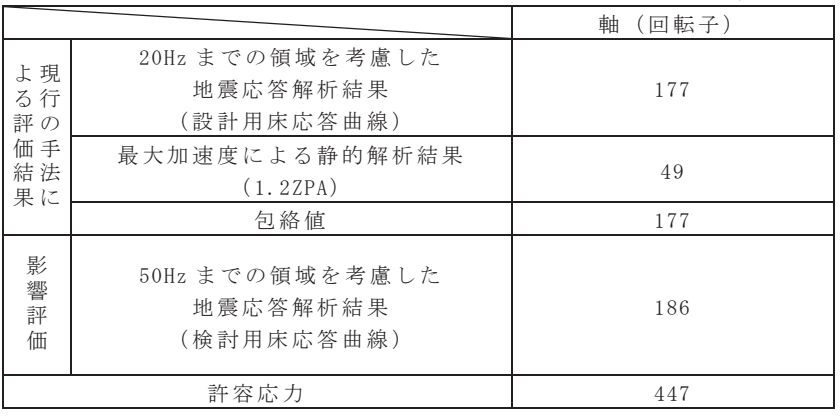

### d) 端子箱の評価

(単位: MPa)

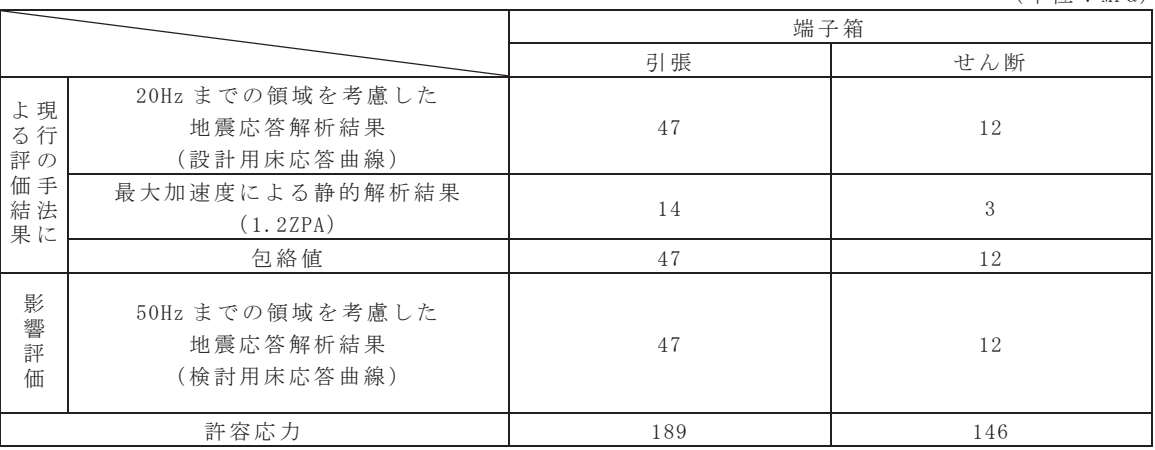

# e) 軸受の評価

 $(\frac{36}{4} 1 \frac{1}{10})$ 

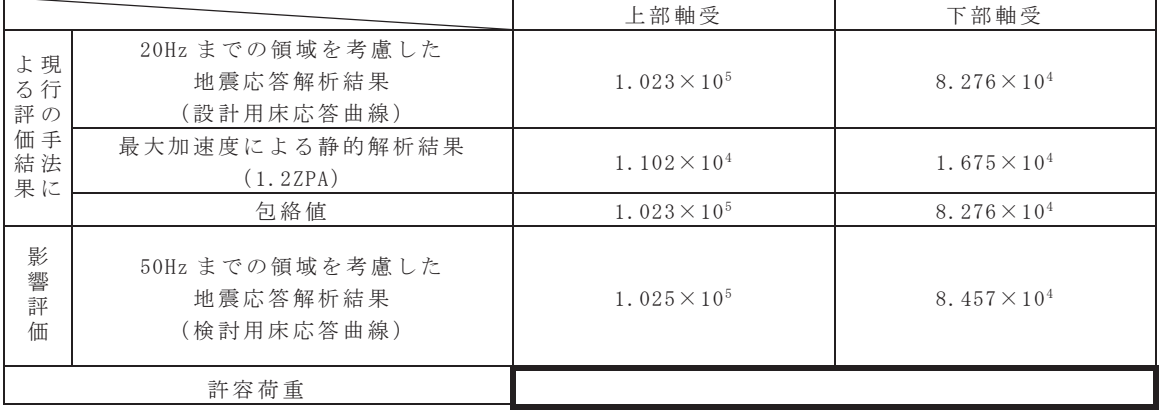

# f) 固定子と回転子のクリアランスの評価

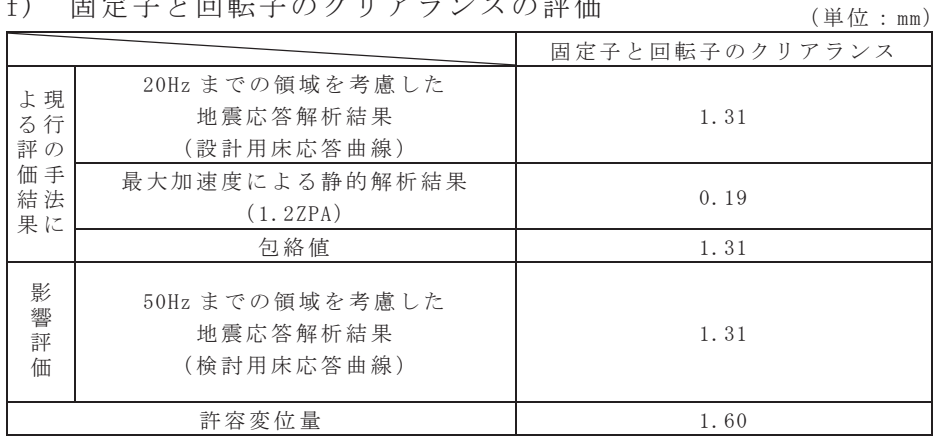

### g) モータフレームの評価

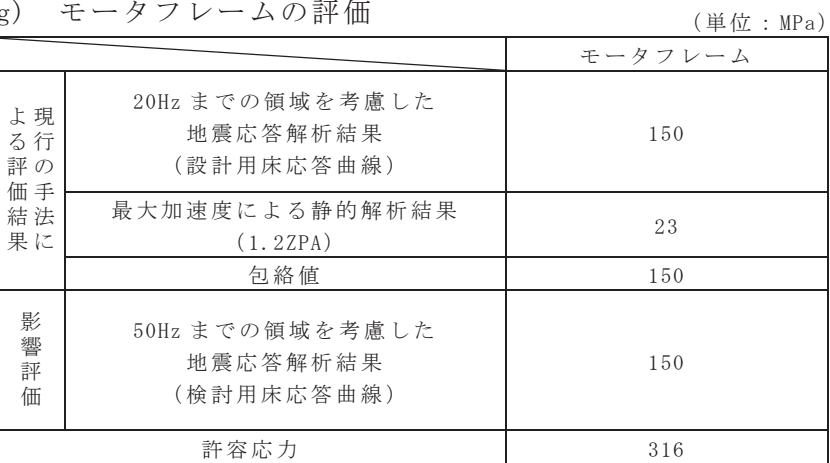

- 3. 鉛直方向に剛であることの確認
- 3.1 確認方法

原子炉補機冷却海水ポンプについて、水平方向モデルを参考に鉛直方向モデル を作成し固有値解析を実施して固有周期を確認する。固有値解析に適用した解析 モデルを図 4 に, 解析モデルにばね要素として設定したスラスト軸受の構造図を 図5に、解析モデルに関する機器要目を表4に示す。解析モデルの作成条件を以 下に示す。

- 水平方向モデルと同様に、原動機も含めて多質点モデルにモデル化し、軸と ケーシングとを分けてモデル化する。
- •シャフトは鉛直方向にスラスト軸受によってペデスタル系(原動機フレーム) と接続されていることから、シャフト系とペデスタル系の同一の高さの質点 をスラスト軸受の剛性によるばね要素で接続する。ばね定数は、メーカ確認 の軸受剛性及び軸受支持部で断面積が小さく最も剛性の低い外側油切り固定 ボルトの剛性を、直列ばねのとして組み合わせてばね定数を算出し、モデル に設定する。
- •ポンプは基礎ボルトで固定されているため基礎部を固定端とする。
- 基礎ボルト及びポンプ取付ボルト部のフランジ剛性をばね要素として設定す  $5<sub>o</sub>$
- ・原動機、ポンプ及び内容物の質量は各質点に集中するものとする。
- 下部サポートは鉛直方向にスライドできる構造のため、鉛直方向の拘束条件 は設けない。

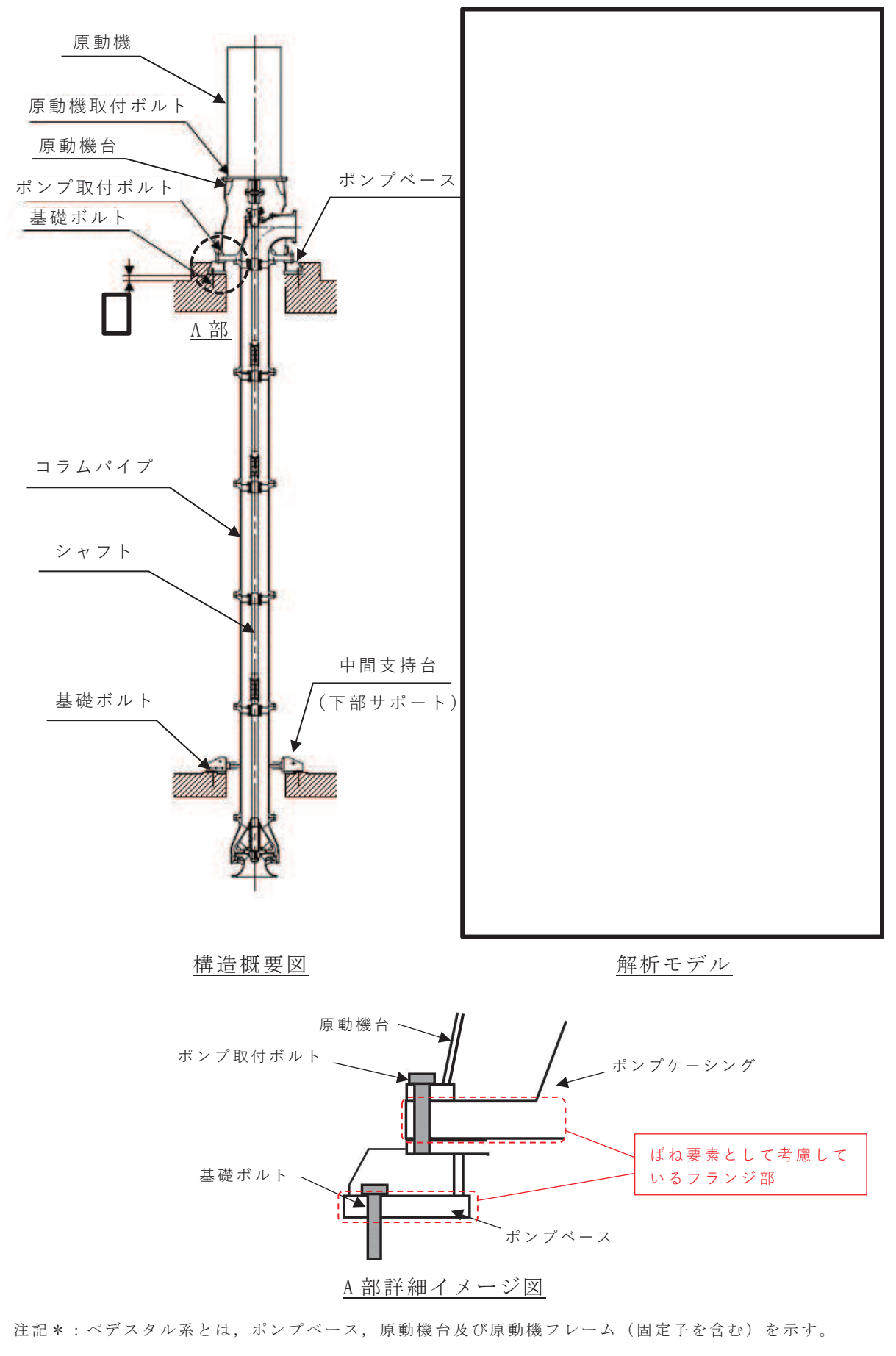

図 4 解析モデル図 (鉛直方向)

図 5 スラスト軸受断面図

# 表 4 鉛直方向の解析モデルに関する機器要目

(1) 節点データ

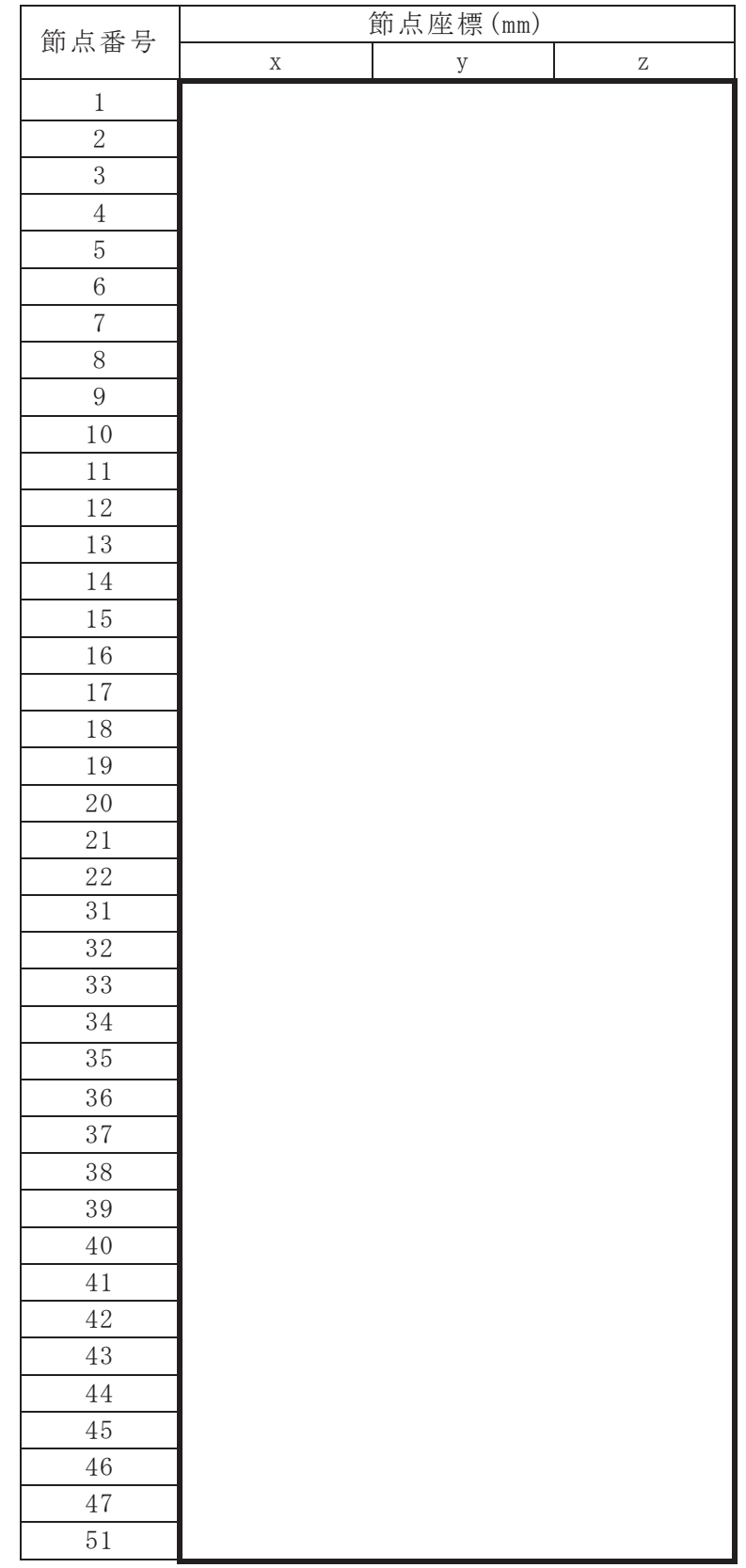

(続き)

| 節点番号        | 節点座標(mm) |   |   |
|-------------|----------|---|---|
|             | X        | V | Z |
| 52          |          |   |   |
| 53          |          |   |   |
| 54          |          |   |   |
| $5\sqrt{5}$ |          |   |   |
| 56          |          |   |   |
| $5\,7$      |          |   |   |
| $58\,$      |          |   |   |
| 59          |          |   |   |
| 60          |          |   |   |

# (2) 要素の断面性状

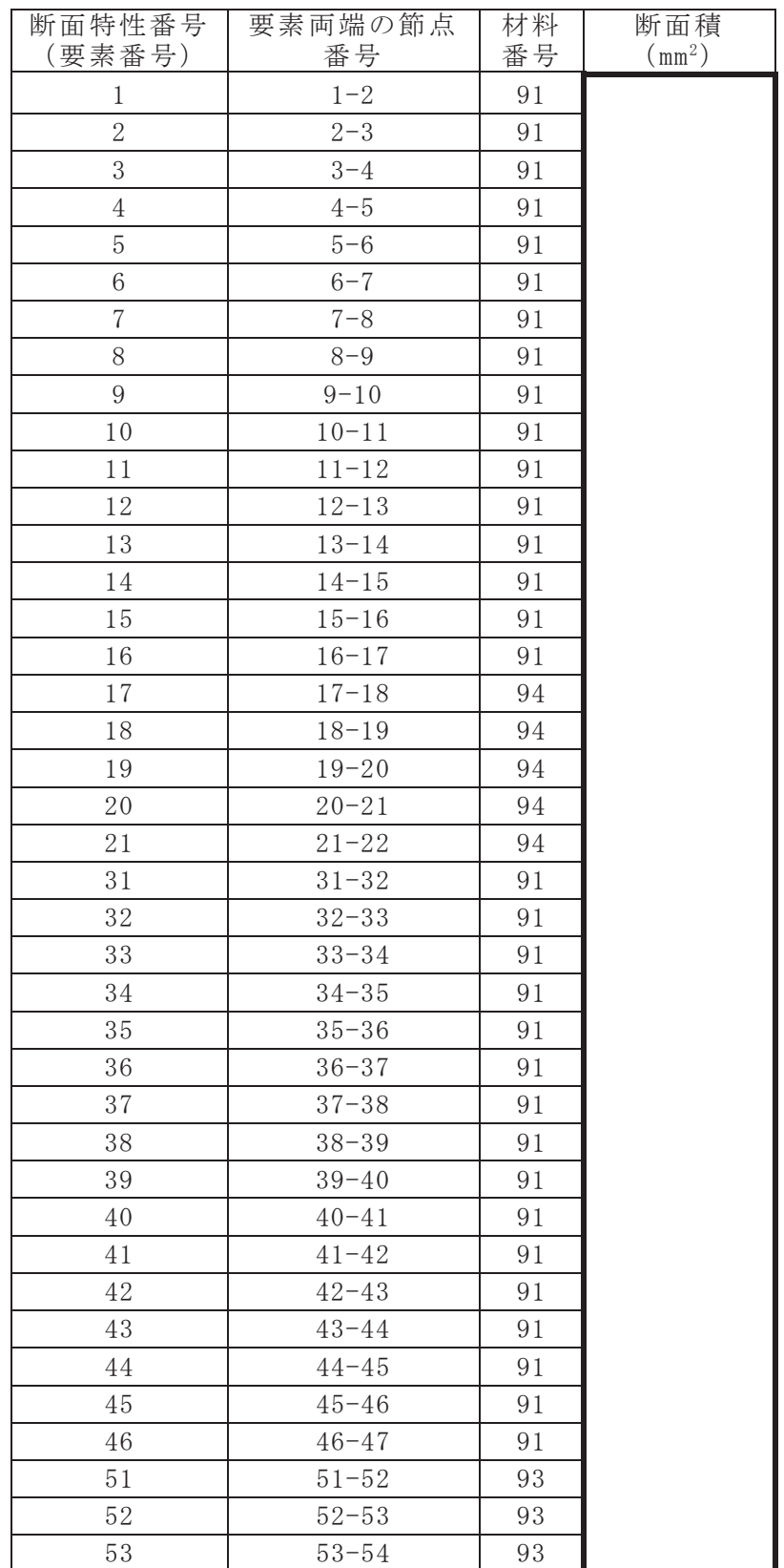

枠囲みの内容は商業機密の観点から公開できません。

(続き)

| 断面特性番号<br>(要素番号) | 要素両端の節点<br>番号 | 材料<br>番号 | 断面積<br>$mm2$ ) |
|------------------|---------------|----------|----------------|
| 54               | $54 - 55$     | 94       |                |
| 55               | $55 - 56$     | 94       |                |
| 56               | $56 - 57$     | 94       |                |
| 57               | $57 - 58$     | 94       |                |
| 58               | $58 - 59$     | 94       |                |
| 59               | $59 - 60$     | 94       |                |

(3) ばね結合部の指定

| ばねの両端の節点番号 |  | ばね定数 |
|------------|--|------|
|            |  |      |
| 46         |  |      |
|            |  |      |

#### $(4)$ 節点の質量

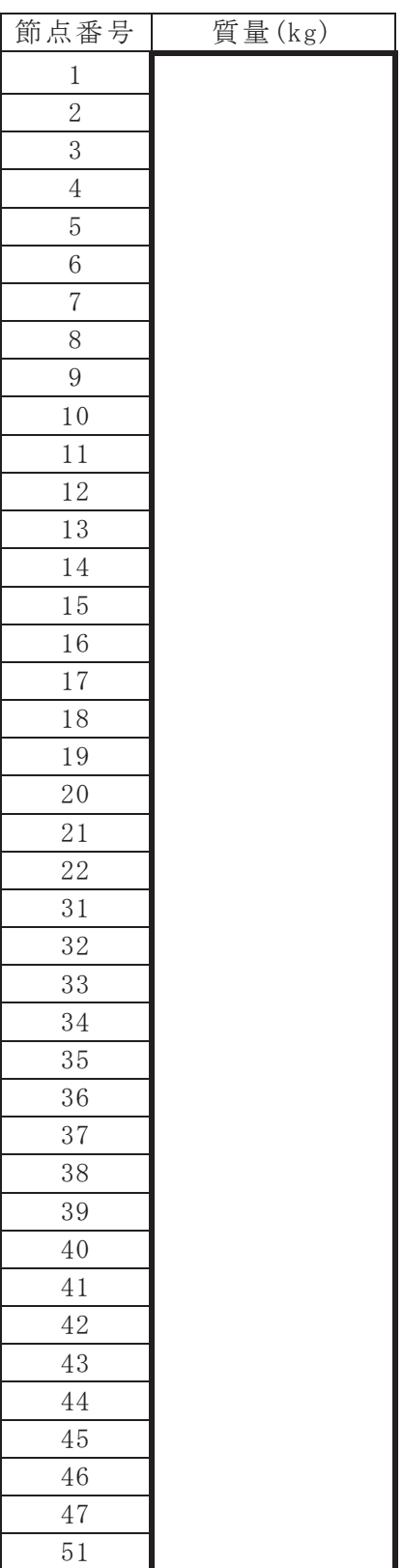

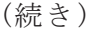

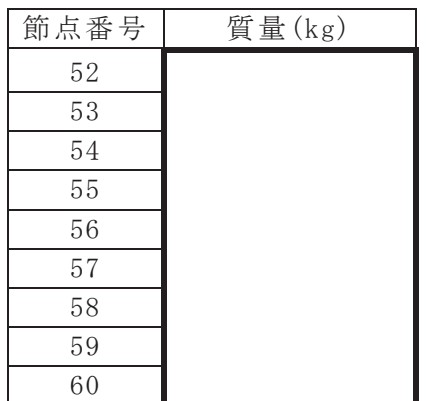

(5) 材料物性值

| 材料番号 | 温度<br>(C) | 縦弾性係数<br>(MPa) | 質量密度<br>$(kg/mm^3)$ | ポアソン比<br>$(-)$ | 材質 | 部位  |
|------|-----------|----------------|---------------------|----------------|----|-----|
| 91   | 50        |                |                     | 0.3            |    | ポンプ |
| 93   | 50        |                |                     | 0.3            |    | ポンプ |
| 94   | 50        |                |                     | 0.3            |    | 原動機 |

3.2 フランジ部の剛性を模擬したばね定数の算出方法

### 3.2.1 記号の説明

原子炉補機冷却海水ポンプの鉛直方向固有値解析モデルに設定するフラン ジ部ばねの計算に使用する記号を表5に示す。

| 記号             | 記号の説明  | 単位           |
|----------------|--------|--------------|
| У <sub>b</sub> | たわみ量   | mm           |
| $\mathbb{D}$   | 曲げ剛性   | $N \cdot$ mm |
| $\omega$       | 単位長さ荷重 | N/mm         |
| $\mathbf{a}$   | 外半径    | mm           |
| $\mathbf b$    | 内半径    | mm           |
| E              | ヤング率   | $N/mm^2$     |
| t              | 板厚     | mm           |
| $\mathcal V$   | ポアソン比  |              |
| F              | 周方向全荷重 | $\mathbf N$  |
| K              | ばね定数   | N/mm         |

表5 記号の説明

3.2.2 評価方法

ばね定数は次式を用いて算出する。

$$
y_{b} = \frac{\omega a^{3}}{D} \left( \frac{C_{2}L_{9}}{C_{8}} - L_{3} \right)
$$
  
\n
$$
C_{2} = \frac{1}{4} \left[ 1 - \left( \frac{b}{a} \right)^{2} \left( 1 + 2 \ln \left( \frac{a}{b} \right) \right) \right]
$$
  
\n
$$
C_{8} = \frac{1}{2} \left[ 1 + \nu + (1 - \nu) \left( \frac{b}{a} \right)^{2} \right]
$$
  
\n
$$
L_{9} = \frac{b}{a} \left\{ \left( \left( \frac{b}{a} \right)^{2} + 1 \right) \ln \left( \frac{a}{b} \right) + \left( \frac{b}{a} \right)^{2} - 1 \right\}
$$
  
\n
$$
L_{1} = \frac{b}{a} \left\{ \left( \left( \frac{b}{2} \right)^{2} + 1 \right) \ln \left( \frac{a}{b} \right) + \left( \frac{b}{a} \right)^{2} - 1 \right\}
$$
  
\n
$$
L_{1} = \frac{b}{a} \left\{ \left( \frac{1 + \nu}{2} \right) \ln \left( \frac{a}{b} \right) + \left( \frac{1 - \nu}{4} \right) \left[ 1 - \left( \frac{b}{a} \right)^{2} \right] \right\}
$$
  
\n
$$
L_{1} = \frac{b}{a} \left\{ \left( \frac{1 + \nu}{2} \right) \ln \left( \frac{a}{b} \right) + \left( \frac{1 - \nu}{4} \right) \left[ 1 - \left( \frac{b}{a} \right)^{2} \right] \right\}
$$
  
\n
$$
L_{1} = \frac{b}{a} \left\{ \left( \frac{1 + \nu}{2} \right) \ln \left( \frac{a}{b} \right) + \left( \frac{1 - \nu}{4} \right) \left[ 1 - \left( \frac{b}{a} \right)^{2} \right] \right\}
$$
  
\n
$$
L_{2} = \frac{b}{a} \left\{ \left( \frac{1 + \nu}{2} \right) \ln \left( \frac{a}{b} \right) + \left( \frac{1 - \nu}{4} \right) \left[ 1 - \left( \frac{b}{a}
$$

また,  $K_y = \frac{C_2L_9}{C_2}$  $\frac{2\mathsf{L}_9}{\mathsf{C}_8}$ -L $_3$  として(3.2.2.1)式を Kyにて表すと次式となる。

$$
y_b = K_y \frac{\omega a^3}{D} \qquad \qquad \cdots \qquad \qquad (3.2.2.6)
$$

ここで、曲げ剛性 Dは次式となる。

$$
D = \frac{Et^3}{12(1-\nu^2)}
$$
  $\dots$   $\dots$   $\dots$   $\dots$   $(3, 2, 2, 7)$ 

周方向全荷重をFとするとω= $\frac{F}{2\pi b}$ となり, (3.2.2.6)式は次式で表すこ とが出来る。

$$
y_b = K_y \frac{\omega a^3}{D} = K_y \frac{Fa^3}{2 \pi bD}
$$
 ... ... ... ... (3. 2. 2. 8)

(3.2.2.8)式をFについて整理すると次式になる。

$$
F = \frac{2 \pi b D}{K_y a^3} y_b
$$
 (3.2.2.9)

F=Kybのため、ばね定数Kは以下の式となる。

$$
K = \frac{2 \pi bD}{K_y a^3}
$$
  $\cdot \cdot \cdot \cdot \cdot \cdot \cdot \cdot \cdot \cdot \cdot (3.2.2.10)$ 

注記\*:「Roark's Formulas for Stress and Strain」より引用

上記の評価方法により表6の各種諸元を用いて算出したばね定数は表 4(3) に示す数値となる。

要素番号 | E (N/mm<sup>2</sup>) | a (mm) | b (mm) | t (mm) | v 131 132

表 6 フランジ部のばね定数算出諸元

#### 3.3 確認結果

図 4 に示す解析モデルを使用して固有値解析を実施した。鉛直方向の固有周期 及び刺激係数を表7に振動モード図を図6に示す。表7に示すとおり、鉛直方向 の1次モードは 0.031s であり剛 (0.05s 以下) であることを確認した。

表 7 鉛直方向の固有周期及び刺激係数

| $\mp$ $-$ | 固有振動数<br>(Hz)     | 固有周期<br>S | 刺激係数* |
|-----------|-------------------|-----------|-------|
| 次         | 44<br>າ ດ<br>ບ∠ . | 031       | 4.306 |

注記 \*: 刺激係数は, モード質量を正規化し, 固有ベクトルと質量マトリックスの積か ら算出した値を示す。

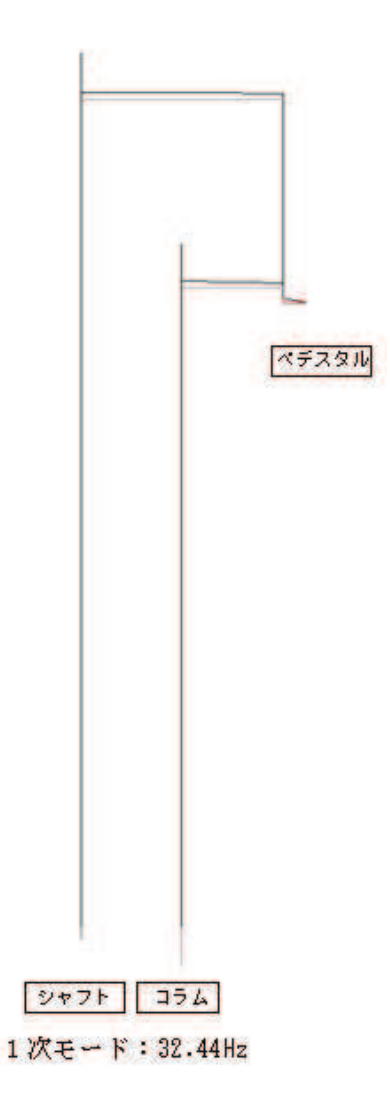

図6 鉛直方向の振動モード図

4. まとめ

原子炉補機冷却海水ポンプを代表に高振動数領域の影響検討及び鉛直方向の固有 振動数の確認を行った。

・高振動数領域の影響検討

原子炉補機冷却海水ポンプの構造強度評価及び動的機能維持評価について、 高振動数領域を考慮した場合の影響評価を行い、現行手法による評価結果と 比較し、各部位の応力や発生荷重に有意な増加はなく影響が小さいことを確 認した。

• 鉛直方向に剛であることの確認

原子炉補機冷却海水ポンプの鉛直方向解析モデルを作成し、固有周期を算 出した結果、鉛直方向の固有周期が十分に小さいことを確認したことから、 耐震評価においては、たて軸ポンプの鉛直方向について固有周期の計算は省 略する。